#### מפה ולוחות זמנים של קו 285 moovit

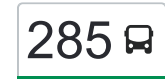

# [להורדת האפליקציה](https://moovitapp.com/index/api/onelink/3986059930?pid=Web_SEO_Lines-PDF&c=Footer_Button&is_retargeting=true&af_inactivity_window=30&af_click_lookback=7d&af_reengagement_window=7d&GACP=v%3D2%26tid%3DG-27FWN98RX2%26cid%3DGACP_PARAM_CLIENT_ID%26en%3Dinstall%26ep.category%3Doffline%26ep.additional_data%3DGACP_PARAM_USER_AGENT%26ep.page_language%3Dhe%26ep.property%3DSEO%26ep.seo_type%3DLines%26ep.country_name%3D%25D7%2599%25D7%25A9%25D7%25A8%25D7%2590%25D7%259C%26ep.metro_name%3D%25D7%2599%25D7%25A9%25D7%25A8%25D7%2590%25D7%259C&af_sub4=SEO_other&af_sub8=%2Findex%2Fhe%2Fline-pdf-Israel-1-853278-640416&af_sub9=View&af_sub1=1&af_sub7=1&deep_link_sub1=1&af_sub5=V1-Lines-15745-20240331-Header_Bidding___LINE-1709645776&deep_link_value=moovit%3A%2F%2Fline%3Fpartner_id%3Dseo%26lgi%3D640416%26add_fav%3D1&af_ad=SEO_other_285_%D7%92%D7%95%D7%A9%20%D7%A2%D7%A6%D7%99%D7%95%D7%9F%E2%80%8E%E2%86%90%E2%80%8F%D7%99%D7%A8%D7%95%D7%A9%D7%9C%D7%99%D7%9D_%D7%99%D7%A9%D7%A8%D7%90%D7%9C_View&deep_link_sub2=SEO_other_285_%D7%92%D7%95%D7%A9%20%D7%A2%D7%A6%D7%99%D7%95%D7%9F%E2%80%8E%E2%86%90%E2%80%8F%D7%99%D7%A8%D7%95%D7%A9%D7%9C%D7%99%D7%9D_%D7%99%D7%A9%D7%A8%D7%90%D7%9C_View)  $\sim \lfloor 285 \rfloor$ גוש עציון $\rightarrow$ ירושלים  $\sim \lfloor 285 \rfloor$

לקו 285 גוש עציון←ירושלים יש מסלול אחד. שעות הפעילות בימי חול הן: )1( גוש עציון←ירושלים: 06:00 - 07:00 אפליקציית Moovit עוזרת למצוא את התחנה הקרובה ביותר של קו 285 וכדי לדעת מתי יגיע קו 285

## **כיוון: גוש עציון←ירושלים** 13 תחנות

[צפייה בלוחות הזמנים של הקו](https://moovitapp.com/israel-1/lines/285/640416/2568001/he?ref=2&poiType=line&customerId=4908&af_sub8=%2Findex%2Fhe%2Fline-pdf-Israel-1-853278-640416&utm_source=line_pdf&utm_medium=organic&utm_term=%D7%92%D7%95%D7%A9%20%D7%A2%D7%A6%D7%99%D7%95%D7%9F%E2%80%8E%E2%86%90%E2%80%8F%D7%99%D7%A8%D7%95%D7%A9%D7%9C%D7%99%D7%9D)

שכונת א זעים

מצודת אדומים

בית ספר יסודי א טור/שיח' ענבר

שיח' ענבר

שיח' ענבר/אל כאלה

צומת א טור/דרך א טור

האוניברסיטה המורמונית/דרך א טור

האוניברסיטה הפתוחה/דרך א טור

בית חולים הילאל/מכללת אברהמיה

דרך א טור/אל קיס

תחנת כיבוי אש/דרך א טור

מוזיאון רוקפלר/סולטאן סולימאן

תחנה מרכזית סולטן סולימאן/רחוב סולטן סולימאן

## **לוחות זמנים של קו 285** לוח זמנים של קו גוש עציון←ירושלים

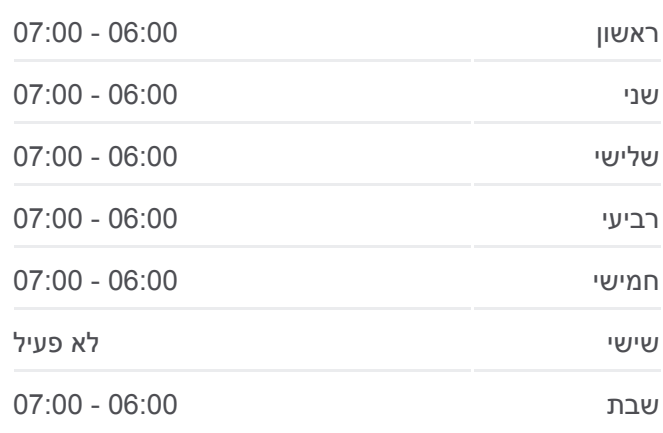

**מידע על קו 285 כיוון:** גוש עציון←ירושלים **תחנות:** 13 **משך הנסיעה:** 26 דק׳ **התחנות שבהן עובר הקו:**

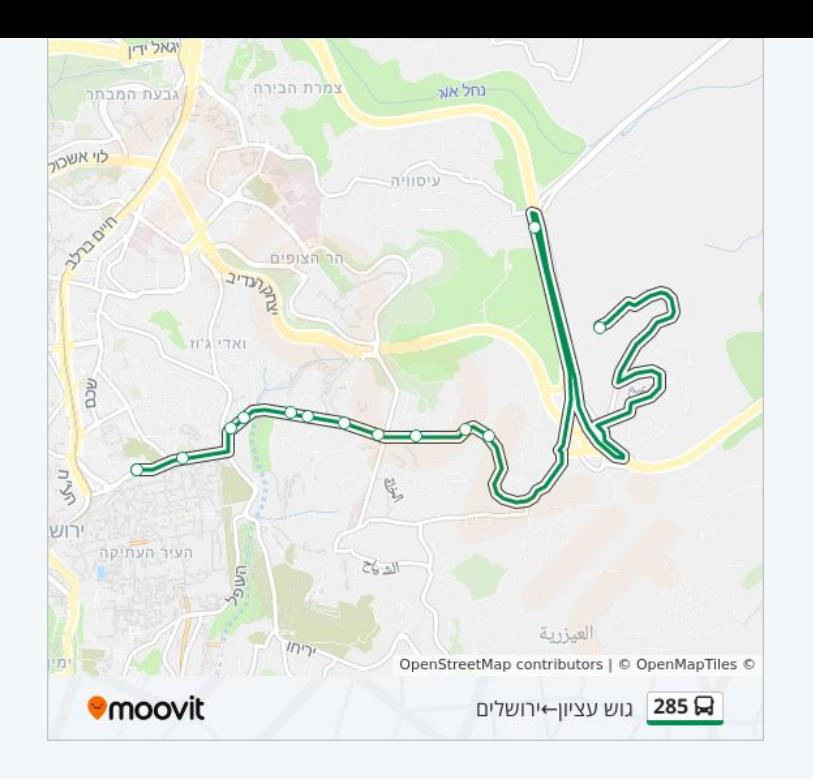

לוחות זמנים ומפה של קו 285 זמינים להורדה גם בגרסת PDF באתר האינטרנט שלנו: moovitapp.com. היעזר ב<u>[אפליקציית Moovit](https://moovitapp.com/israel-1/lines/285/640416/2568001/he?ref=2&poiType=line&customerId=4908&af_sub8=%2Findex%2Fhe%2Fline-pdf-Israel-1-853278-640416&utm_source=line_pdf&utm_medium=organic&utm_term=%D7%92%D7%95%D7%A9%20%D7%A2%D7%A6%D7%99%D7%95%D7%9F%E2%80%8E%E2%86%90%E2%80%8F%D7%99%D7%A8%D7%95%D7%A9%D7%9C%D7%99%D7%9D) </u>כדי לצפות בזמני ההגעה בזמן אמת של אוטובוסים, לוחות זמנים של הרכבות או הרכבות התחתיות וכדי לקבל הנחיות מסלול, צעד אחר צעד, לכל סוגי התחבורה הציבורית בישראל.

[אודות Moovit](https://moovit.com/he/about-us-he/?utm_source=line_pdf&utm_medium=organic&utm_term=%D7%92%D7%95%D7%A9%20%D7%A2%D7%A6%D7%99%D7%95%D7%9F%E2%80%8E%E2%86%90%E2%80%8F%D7%99%D7%A8%D7%95%D7%A9%D7%9C%D7%99%D7%9D) [פתרונות MaaS](https://moovit.com/he/maas-solutions-he/?utm_source=line_pdf&utm_medium=organic&utm_term=%D7%92%D7%95%D7%A9%20%D7%A2%D7%A6%D7%99%D7%95%D7%9F%E2%80%8E%E2%86%90%E2%80%8F%D7%99%D7%A8%D7%95%D7%A9%D7%9C%D7%99%D7%9D) [מדינות נתמכות](https://moovitapp.com/index/he/%D7%AA%D7%97%D7%91%D7%95%D7%A8%D7%94_%D7%A6%D7%99%D7%91%D7%95%D7%A8%D7%99%D7%AA-countries?utm_source=line_pdf&utm_medium=organic&utm_term=%D7%92%D7%95%D7%A9%20%D7%A2%D7%A6%D7%99%D7%95%D7%9F%E2%80%8E%E2%86%90%E2%80%8F%D7%99%D7%A8%D7%95%D7%A9%D7%9C%D7%99%D7%9D) [קהילת העורכים](https://editor.moovitapp.com/web/community?campaign=line_pdf&utm_source=line_pdf&utm_medium=organic&utm_term=%D7%92%D7%95%D7%A9%20%D7%A2%D7%A6%D7%99%D7%95%D7%9F%E2%80%8E%E2%86%90%E2%80%8F%D7%99%D7%A8%D7%95%D7%A9%D7%9C%D7%99%D7%9D&lang=he)

כל הזכויות שמורות - 2024 Moovit©

### **בדיקת שעות ההגעה בזמן אמת**

 $\Box$  Web App

Google Play App Store